# **ECE 2400 Computer Systems Programming Fall 2021**

### **Topic 19: Graphs**

School of Electrical and Computer Engineering Cornell University

revision: 2021-08-29-22-40

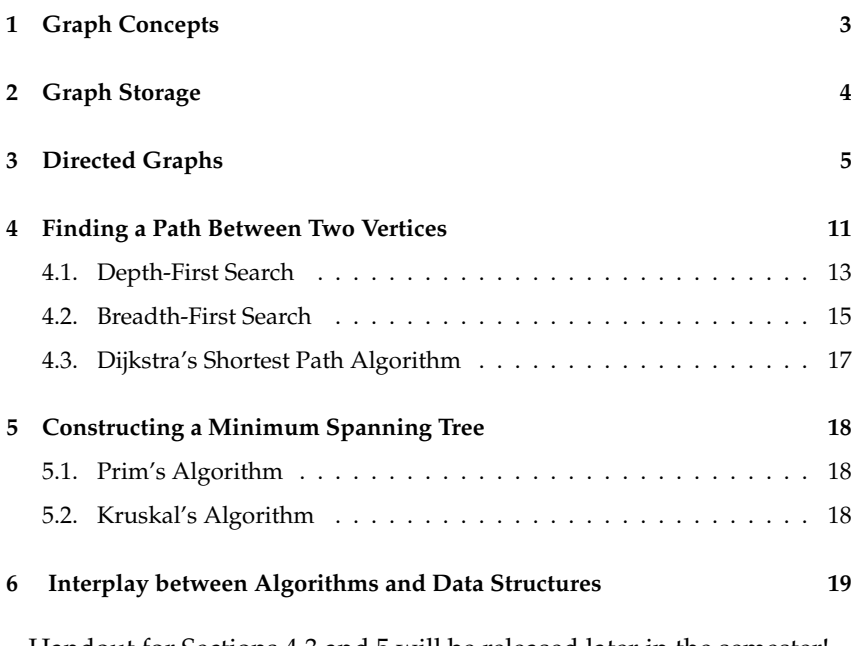

Handout for Sections 4.3 and 5 will be released later in the semester!

**zyBooks** The zyBooks logo is used to indicate additional material included in the course zyBook which will not be discussed in detail in lecture. Students are responsible for all material covered in lecture and in the course zyBook.

Copyright © 2021 Christopher Batten. All rights reserved. This handout was prepared by Prof. Christopher Batten at Cornell University for ECE 2400 / ENGRD 2140 Computer Systems Programming. Download and use of this handout is permitted for individual educational non-commercial purposes only. Redistribution either in part or in whole via both commercial or non-commercial means requires written permission.

## **1. Graph Concepts**

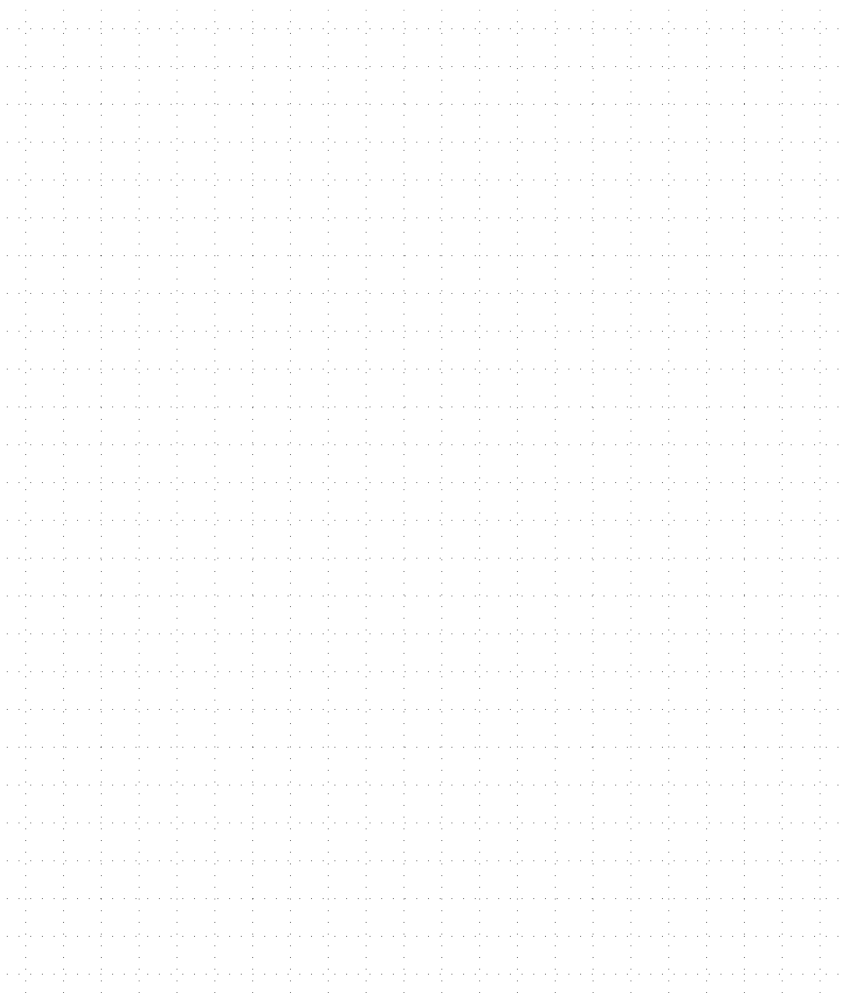

### **2. Graph Storage**

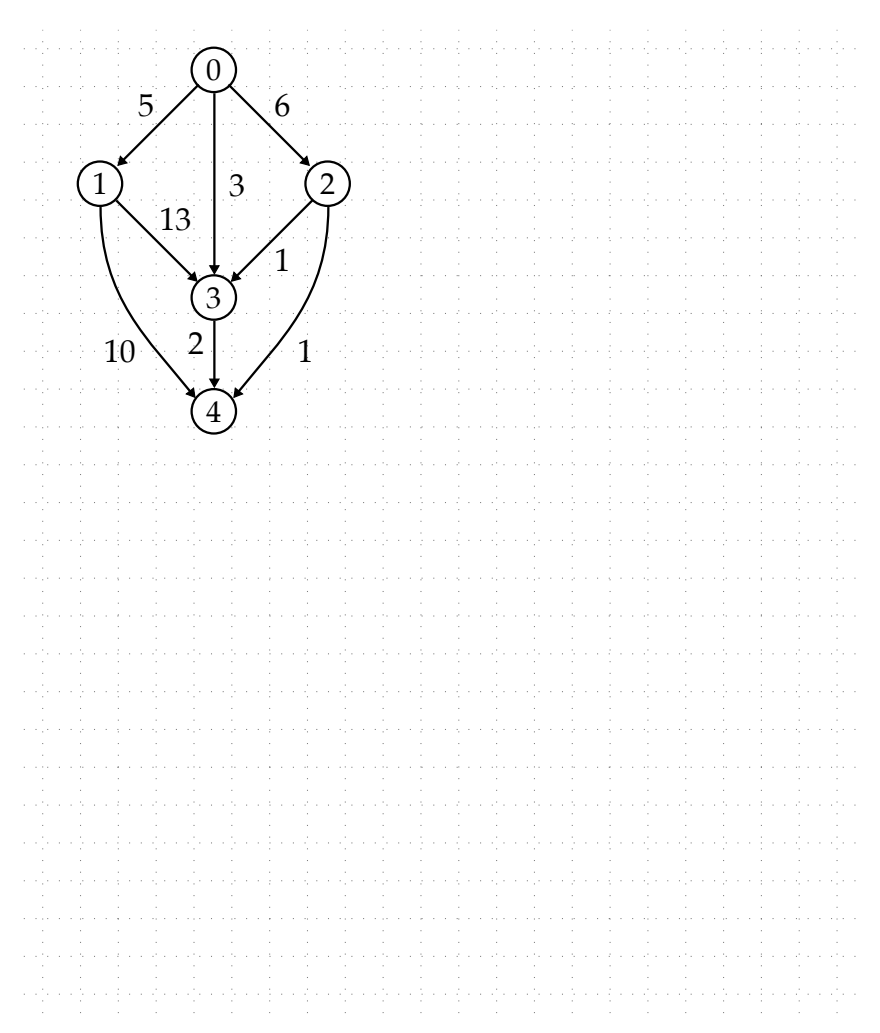

### **3. Directed Graphs**

- Focus on object-oriented adjacency-list-based directed graphs storing int weights
	- Could apply same approach to undirected graphs
	- Could use object-oriented programming and dynamic polymorphism
	- Could use generic programming and static polymorphism
	- Could use functional programming to analyze graph
	- Could use concurrent programming to analyze graph in parallel

```
1 class GraphInt
2 \left( \begin{array}{cc} 2 \end{array} \right)3 public:
4
5 int add_vertex();
6 void add_edge( int src_id, int dest_id, int w );
7 Vector<int> get_neighbors( int id );
8 int get_weight( int src_id, int dest_id );
9
10 private:
11 Vector< Vector< Pair<int, int> > > m_graph;
12 };
```
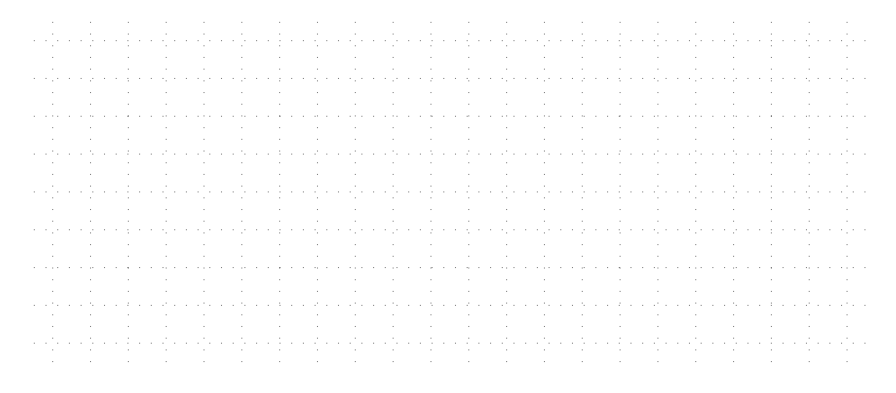

```
1 int GraphInt::add_vertex()
2 \sim 1
3 m_graph.push_back( Vector<Pair<int,int>>() );
4 return m_graph.size() - 1;
5 }
6
7 void GraphInt::add_edge( int src_id, int dest_id, int w )
\mathbf{s} {
9 m_graph.at(src_id).push_back(
_{10} Pair<int,int>( dest_id, w ) );
11 }
1213 Vector<int> GraphInt::get_neighbors( int id)
14 \quad 515 Vector<int> neighbors;
_{16} for ( auto e : m_graph.at(id))
17 neighbors.push_back( e.first );
18 return neighbors;
19 }
20
21 int GraphInt::get_weight( int src_id, int dest_id )
22 \frac{1}{2}23 for ( auto e : m_graph.at(src_id) )
_{24} if ( e.first == dest_id )
25 return e.second;
26 assert(false);
27 }
```
Draw the conceptual graph and the adjacency list storage resulting from this code sequence:

```
그렇다 좀 그렇다 좋다 좋다 좋다 좋다 좋다 좀 나옵니까?
  1 GraphInt g;
  \overline{2}\sin int v0 = g.add_vertex();
  4 int v1 = g.add\_vertex();
  5 int v2 = g.add\_vertex();
  6 int v3 = g.add_vertex();
  \frac{1}{7} int v4 = g.add_vertex();
  \sin int v5 = g.add_vertex();
  9 int v6 = g.add\_vertex();
 10
 11 g.add_edge( v0, v1, 1 );
 12 \text{ g.add-edge} (v0, v2, 1);
 13 g.add_edge( v0, v3, 1 );
 14 g.add_edge( v1, v6, 1 );
 15 g.add_edge( v2, v4, 1 );
 16 g.add_edge( v3, v5, 1 );
 17 g.add_edge( v4, v6, 1 );
 18 g.add_edge( v5, v4, 1 );
a shekara ta 1972 a shekara ta 1972 a shekara ta 1972 a ta 1972 a tsa 1972 a tsa 1972 a tsa 1972 a tsa 1972 a t
```
#### **Time and space complexity analysis for different storage**

- Let a graph *G* be a pair  $(V, E)$ 
	- *V* is a set of vertices, |*V*| is the number of vertices
	- *E* is a set of edges, |*E*| is the number of edges
	- we often informally just use *V* and *E* to represent |*V*| and |*E*|

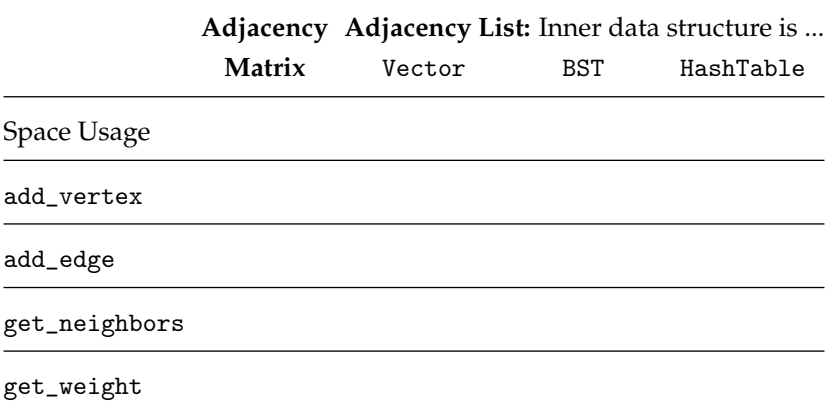

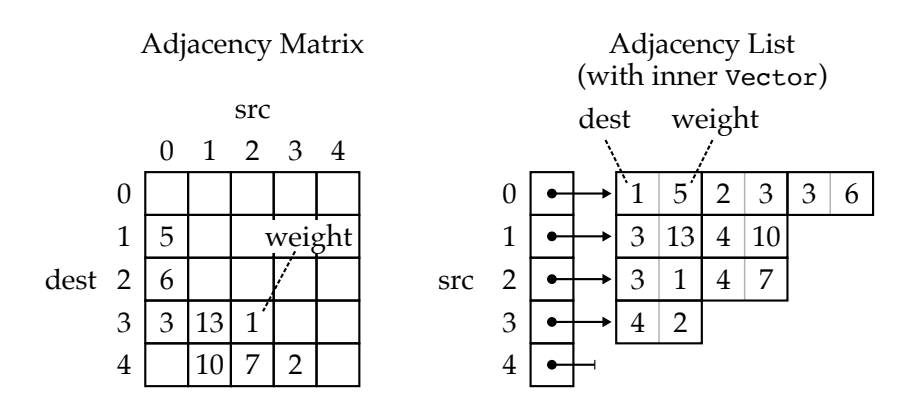

- Can we use an alternative inner data structure to improve the performance of getting the weight for a given edge?
	- InnerDataStruct<K,V> is a map implemented with BST or hash table

```
1 int GraphInt::add_vertex() {
2 m_graph.push_back( InnerDataStruct<int,int>() );
3 return m_graph.size() - 1;
4 }
5
6 void GraphInt::add_edge( int src_id, int dest_id, int w ) {
7 m_graph.at(src_id).add( dest_id, w ) );
8 }
9
10 Vector<int> GraphInt::get_neighbors( int id ) {
11 Vector<int> neighbors;
12 for ( auto n : m_graph.at(id) )
13 neighbors.push_back( n.first );
14 return neighbors;
15 }
16
17 int GraphInt::get_weight( int src_id, int dest_id ) {
18 return m_graph.at(src_id).lookup(dest_id);
19 }
```
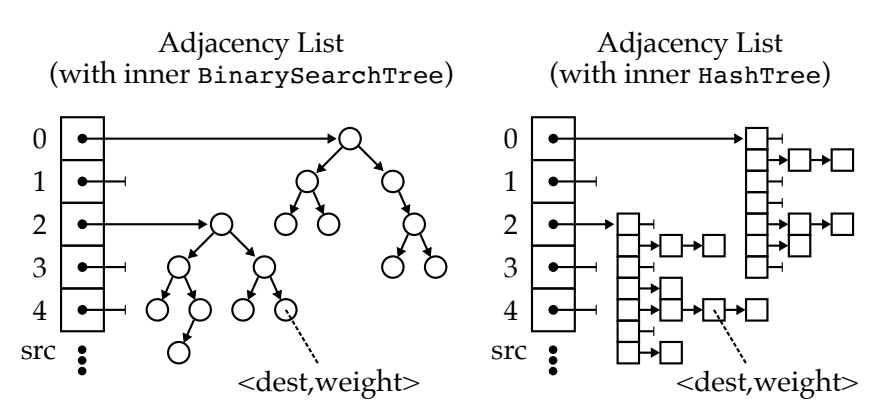

### **4. Finding a Path Between Two Vertices**

- Given
	- $-$  graph  $G = (V, E)$
	- source vertex *Vs*
	- $-$  destination vertex  $V_d$
- Find a path from  $V_s$  to  $V_d$

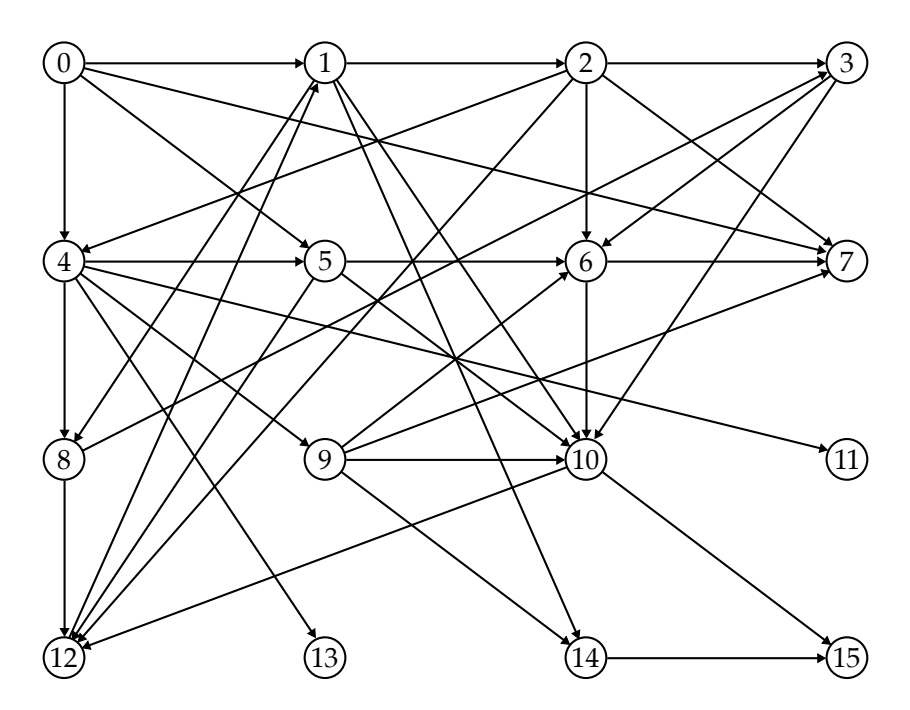

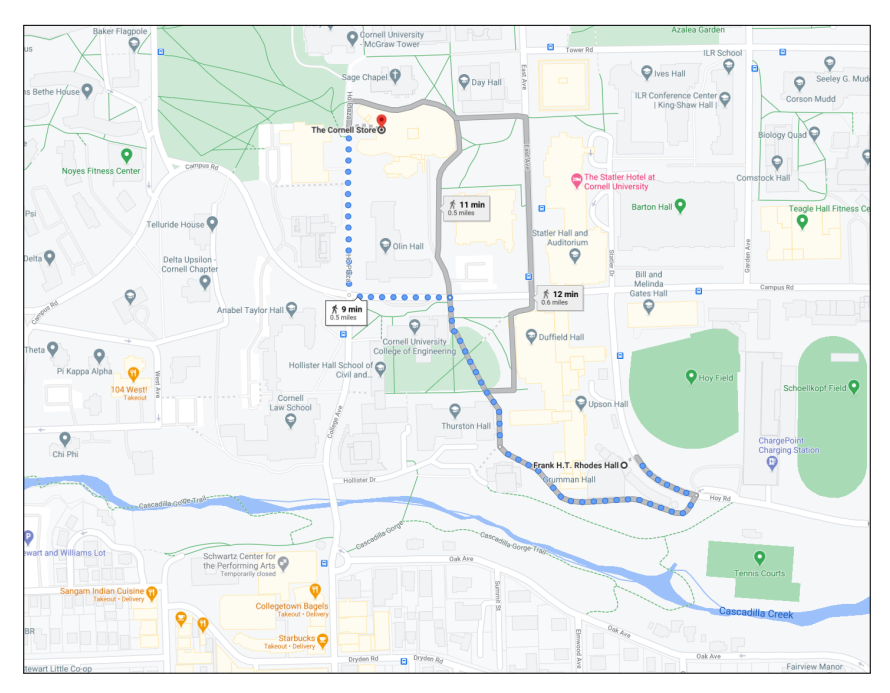

- We will explore three different algorithms:
	- Depth-First Search: finds a path if it exists
	- Breadth-First Search: finds a path if it exists
	- Dijkstra's Algorithm: finds *shortest* path if it exists

```
1 class GraphInt
2 \sqrt{2}3 public:
4 ...
5 Vector<int> dfs (int src_id, int dest_id);
6 Vector<int> bfs (int src_id, int dest_id );
7 Vector<int> dijkstra( int src_id, int dest_id);
8 };
```
#### **4.1. Depth-First Search**

```
1 def GraphInt::dfs( src_id, dest_id ):<br>2 set visited to be a set # verti
2 set visited to be a set # vertices already visited
3 set worklist to be a stack # pending paths to search
4
5 worklist.push( [src_id] )
6 while worklist is not empty:
7 path = worklist.pop()
8 set v to be final vertex in path
9
10 if \t v == dest_id:
11 return path
12
13 if v not in visited:
14 visited.add( v )
15 for n in get_neighbors( v ):
16 worklist.push( path + n )
            \Omegavisited:
     1) (2) (3
                             worklist:
            4) - (5
                                            a ta ba da ba a gaba a gaba a da ba da ba da ba gaba a gaba a da ba da da
            6
```
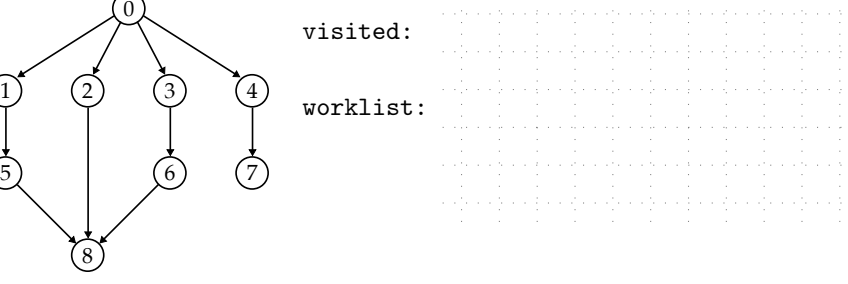

Topic 19: Graphs 13

```
1 Vector<int> GraphInt::dfs( int src_id, int dest_id)
2 {
3 Set<int> visited; // vertices already visited
4 Stack<Vector<int>> worklist; // pending paths to search
5
6 // Initialize worklist w/ path containing just source vertex
7 Vector<int> p; p.push_back(src_id); worklist.push( p );
8
9 // Keep working until worklist is empty
10 while ( worklist.size() != 0 ) {
11
12 // Pop path from _top_ of stack
13 auto path = worklist.pop();
14
15 // Check if final vertex in current path is destination
16 int v = path.at( path.size().1);
_{17} if ( v = dest_id ) return path;
18
19 // Check if final vertex has already been visited
20 if ( !visited.contains( v ) ) {
21
22 // Mark final vertex as visited
23 visited.add( v );
2425 // Iterate through neighbors
26 auto neighbors = get_neighbors(v);
27 for ( int n : neighbors ) {
28
29 // Create temporary new path with neighbor at end
30 auto temp = path;
31 temp.push_back(n);
3233 // Push this new path onto _top_ of stack
34 worklist.push( temp );
<sup>35</sup>    }
36 }
37 }
38 }
```
### **4.2. Breadth-First Search**

```
1 def GraphInt::bfs( src_id, dest_id ):
2 set visited to be a set # vertices already visited
3 set worklist to be a queue # pending paths to search
4
5 worklist.enq( [src_id] )
6 while worklist is not empty:
7 path = worklist.deq()
8 set v to be final vertex in path
9
10 if \t v == dest_id:
11 return path
12
13 if v not in visited:
14 visited.add( v )
15 for n in get_neighbors( v ):
16 worklist.enq( path + n )
           \boldsymbol{0}visited:
    1) (2) (3
                           worklist:
           4) - (5
                                             والوالد والدوالية والدوالية والدوالية والدوالية والدوالية
```
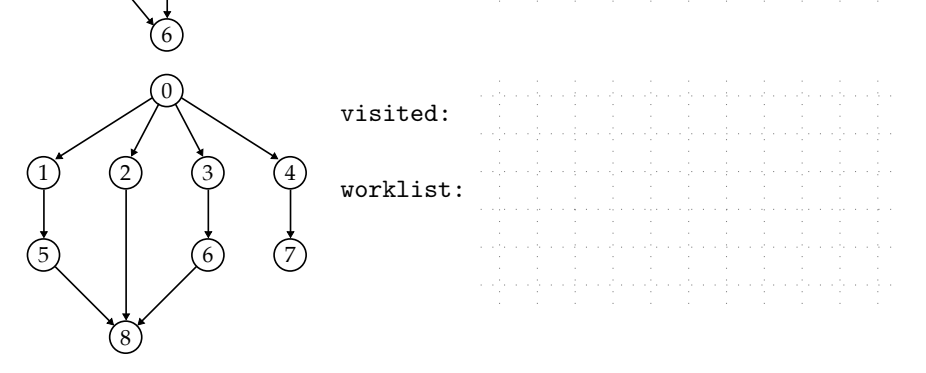

Topic 19: Graphs 15

```
1 Vector<int> GraphInt::bfs( int src_id, int dest_id)
2 {
3 Set<int> visited; // vertices already visited
4 Queue<Vector<int>> worklist; // pending paths to search
5
6 // Initialize worklist w/ path containing just source vertex
7 Vector<int> p; p.push_back(src_id); worklist.enq( p );
8
9 // Keep working until worklist is empty
10 while ( worklist.size() != 0 ) {
11
12 // Dequeue path from _head_ of queue
13 auto path = worklist.deq();
14
15 // Check if final vertex in current path is destination
16 int v = path.at( path.size().1);
_{17} if ( v = dest_id ) return path;
18
19 // Check if final vertex has already been visited
20 if ( !visited.contains( v ) ) {
21
22 // Mark vertex as visited
23 visited.add( v );
2425 // Iterate through neighbors
26 auto neighbors = get_neighbors(v);
27 for ( int n : neighbors ) {
28
29 // Create temporary new path with neighbor at end
30 auto temp = path;
31 temp.push_back(n);
3233 // Enqueue this path on _tail_ of queue
34 worklist.enq( temp );
<sup>35</sup>    }
36 }
37 }
38 }
```
### **4.3. Dijkstra's Shortest Path Algorithm**

### **5. Constructing a Minimum Spanning Tree**

- **5.1. Prim's Algorithm**
- **5.2. Kruskal's Algorithm**

# **Algorithms**

mul: iter, single step sqrt: iter, recur

## **Data Structures**

chain of nodes array of elements

search: linear, binary sort: insertion, selection, merge, quick, hybrid, bucket set intersection, set union find path: DFS, BFS, Dijkstra

list, vector

stack, queue, set, map

tree, table, graph

- Simple algorithms do not use a non-trivial data structure
- Simple data structures do not provide non-trivial operations
- Many algorithms operate on a simple data structure
- Many data structures provide operations which are implemented using an algorithm that operates on a simple data structure
- Sometimes our programs are more algorithm centric, sometimes they are more data-structure centric, but they almost always use both algorithms *and* data structures

## Algorithm + Data Structure = Program